# Problema batzuen emaitzak

### 1. Sarrera

Ez du problemarik.

## 2. MATLABi buruzko oinarrizko nozioak

```
1.
```

```
(a) a=14.75;
        b=-5.92;
        c=61.4;
        d=0.6*(a*b-c);
        a+((a*b*(a+d)^2)/(c*sqrt(abs(a*b))))ans =
         -829.5390
     (b) d*exp(d/2)+(((a*d+c*d)/(25/a+35/b))/(a+b+c+d))ans =
          -84.7934
3. A = (31:-4:-9)'
5.
    x=-1.6:0.4:1.2
    y=((x.^3+1).^2)./(x.^2+2)plot(x,y,'-*k')xlabel('X')
    ylabel('Y')
7.
     (a) n=[0:100];
        v= (-1).^n./(2*n+1);
        % Batuketa:
        batura=sum(v)% Konparaketa:
         (pi/4-batura)*4/pi
     (b) n=[0:1000];
        v= (-1).n./(2*n+1);% Batuketa:
        batura=sum(v)
        % Konparaketa:
         (pi/4-batura)*4/pi
```
- (c)  $n=[0:5000]$ ;  $v= (-1)$ .<sup>n</sup>./(2\*n+1); % Batuketa: batura=sum(v) % Konparaketa: (pi/4-batura)\*4/pi
- 9. Lehenengo eta behin bb59 funtzioa definitzen dugu:

function  $[bb] = bb59(x)$ 

11.

```
% 59 baino handiagoak diren x bektoreko gaien batezbestekoa kalkulatzen
% duen funtzioa.
```

```
Elementu_kopurua=length(x);
Bektorea=[];
Zenbatzailea=1;
for i=1:1:Elementu_kopurua
    if x(i)>59
        Bektorea(Zenbatzailea)=x(i);
        Zenbatzailea=Zenbatzailea+1;
    end
end
bb=mean(Bektorea)
end
Gero hau egiten da:
x=[15 85 72 59 100 80 44 60 91 38];
Batezbestekoa=bb59(x)
function [r,theta] = polar(x,y)% Sarrerako balioak: x eta y koordenatu kartesiarrak
% Irteerako balioak: r eta theta koordenatu polarrak
r=sqrt(x^2+y^2);if x>0
    theta=atan(y./x)elseif x<0 & y>0
    theta=atan(y./x)+pi
elseif x<0 & y<0
    theta=atan(y./x)-pi
elseif x<0 & y==0
    theta=pi
elseif x == 0 & y > 0theta=pi/2
elseif x==0 & y<0
    theta=-pi/2
else
    theta=0
end
```
Gero, e.b., hau egiten daiteke:

```
x=-1; y=-1;
[r,theta] = polar(x,y)r =1.4142
theta =
```
-2.3562

### 3. Ordenagailuaren aritmetika eta errorearen analisia

- 1. (a) 21; (c) 0.84375; (e) 1.4140625.
- 2. (a)  $10111_{bi}$ ; (d)  $0.0111_{bi}$ .
- 3. (a) 81 = 1010001bi; (b) 81 = 1.010001 · 2 6 ; (c) 81 = 0|01010101|01000100000000000000000.

8. (a) 
$$
1/3 \approx 1.0101_{bi} \cdot 2^{-2}
$$
,  $1/5 \approx 1.1001_{bi} \cdot 2^{-3}$ ,  $1/6 \approx 1.0101_{bi} \cdot 2^{-3}$ ,  
\n $1/3 + 1/5 \approx 1.0001_{bi} \cdot 2^{-1}$ ,  
\n $(1/3 + 1/5) + 1/6 \approx 1.0110_{bi} \cdot 2^{-1} = 11/16$ .  
\nBestalde,  $(1/3 + 1/5) + 1/6 = 7/10$ .  
\nOndorioz, errore absolutua =  $|7/10 - 11/16| = 2/160$ .

13. (a) 
$$
\sum_{k=1}^{6} \frac{1}{3^k} = 0.498
$$
; (b)  $\sum_{k=1}^{6} \frac{1}{3^{7-k}} = 0.499$ .  
\n14.  $\frac{1}{1-h} + \cos(h) = 2 + h + \frac{h^2}{2} + h^3 + O(h^4)$ ;  
\n $\frac{1}{1-h} \cos(h) = 1 + h + \frac{h^2}{2} + \frac{h^3}{2} + O(h^4)$ .  
\n18. (a)  $\ln\left(1 + \frac{1}{x}\right)$ ; (c)  $\cos(2x)$ .

23. (a)  $|(p+q+r) - (\widehat{p}+\widehat{q}+\widehat{r})| = \varepsilon_p + \varepsilon_q + \varepsilon_r;$ (b)  $R_q = \varepsilon_q/q$  errore erlatiboa da. Orduan,  $\hat{q}/q \approx 1$  denean,  $|1/q - 1/\hat{q}| \approx R_q/q$  eta  $R_{1/q} = \frac{|1/q - 1/\widehat{q}|}{|1/q|} \approx R_q.$ 

### 4. Ekuazio ez-linealen ebazpena

1. 13.

- 3. (a) Bisekzio metodoaz: [0,2] tartean,  $p_b = 1.1445$ ,  $i_b = 9$ ; Regula falsi metodoaz: [0,2] tartean,  $p_{rf} = 1.1421$ ,  $i_{rf} = 8$ . Beraz, ia konbergentzia azkartasun berdina izan dute. Regula falsirena pizka bat azkarragoa izan da kasu honetan,  $i_{rf} < i_b$ .
- 5. (a)  $|b-a|/2^n < 10^{-4}$ , beraz:  $n = 14$ ;
	- (b)  $p_b = 1.1240$ ,  $i_b = 10$ ;  $|f(p_b)| = 0.0009$ ;  $ze = 0.0009$  (ze=zehaztasun erlatiboa);
	- (c)  $p_{rf} = 1.1232$ ,  $i_{rf} = 9$ ;  $|f(p_b)| = 0.009$ ;  $ze = 0.0006$ ;
	- (d) Azkarrena regula falsi metodoa izan da,  $i_{rf} < i_b$ .
- 7. (a) Puntu finko bat du  $(0, 1)$  tartean  $F([0, 1]) = [3/4, 1] \subset [0, 1]$  baita. Puntu finko bakarra da, zeren  $|F'(x)| < 1 \quad \forall x \in [-2, 2]$  eta  $[-0, 1] \subset [-2, 2]$  baitugu.
- 9.  $x = -2$  eta  $x = 2$  erroak dira eta  $|F'(-2)| > 1$ ,  $|F'(2)| > 1$  direnez, bi erro horiek ez dira puntu erakargarriak eta, ondorioz, ezin ditugu kalkulatu puntu finkoaren metodoa erabiliz.
- 11.  $p_0 = -0.5$  bada,  $p^* = -0.4590$ ,  $i = 3$  iterazio erabiliz eta  $ze = 2.7 \cdot 10^{-6}$  izanik.  $p_0 = 4$  bada,  $p^* = 3.7331$ ,  $i = 4$  iterazio erabiliz eta  $ze = 1.3 \cdot 10^{-6}$  izanik.

13. (a) 
$$
p_n = \frac{p_{n-1}^2 + 3}{2p_{n-1} - 1}
$$
.  
\n(b)  $p_1 = 2.5273$ ,  $p_2 = 2.3152$ ,  $p_3 = 2.3028$ .  
\n(c)  $|f(p_3)| = 0.0001534$ .  
\n(d)  $p_1 = -3$ ,  $p_2 = -1.7143$ ,  $p_3 = -1.3410$ ,  $p_4 = -1.3032$ . Azkar konbergitzen dela (konb. koadratikoa).

18. Ez, ekuazioak ez baitu erro errealik.

21.  $p_3 = 1.5250$  eta  $p_4 = 1.5214$ . Errorea  $|f(p_4)| = 1.206 \cdot 10^{-4}$  da, non  $f(x) = x^3 - x - 2$ .

#### 5. Ekuazio linealen sistemen ebazpena

1. (a)  $\boldsymbol{PA} = \boldsymbol{LU}$ , non  $\boldsymbol{P} =$  $\sqrt{ }$  $\overline{1}$ 1 0 0 0 1 0 0 0 1 1  $\bigg|\, , \quad \bm{L} = % \begin{cases} 1, & \text{if } \bm{L} = \lceil \bm{L} \rceil \bigg| \end{cases} \bigg|,$  $\sqrt{ }$  $\overline{\phantom{a}}$ 1 0 0  $1/2$  1 0  $1/2$   $1/3$  1 1  $\big\vert \, , \;\;\; \bm{U} =$  $\sqrt{ }$  $\overline{\phantom{a}}$ 2 4 −6 0 3 6 0 0 3 1  $\vert \cdot$  $||A||_1 = 12, \quad ||A||_{\infty} = 12.$  $\kappa_1(\mathbf{A}) = 40, \quad \kappa_{\infty}(\mathbf{A}) = 46.$ 

2. (a) $Ly = Pb$  ebatziz,  $y = \begin{bmatrix} -4 & 12 & 3 \end{bmatrix}^t$  dugu, eta  $Ux = y$  ebatziz,  $x = \begin{bmatrix} -3 & 2 & 1 \end{bmatrix}^t$ . Beraz, sistemaren soluzioa era bektorialean  $x = (-3, 2, 1)$  da.

3. (a) 
$$
\mathbf{R} = \begin{bmatrix} 2 & -1 & 1 \\ 0 & 1 & 0 \\ 0 & 0 & 3 \end{bmatrix}
$$
.

Ez da hertsiki diagonal menperatzaile, izan ere  $|a_{22}| \nless |a_{21}| + |a_{23}|$ . (Matrize simetriko bat hertsiki diagonal menperatzaile bada eta diagonaleko gai guztiak positiboak badira, definitu positiboa da).

$$
\kappa_2(\boldsymbol{A}) \ge \frac{\max\limits_{i} r_{ii}^2}{\min\limits_{i} r_{ii}^2} = \frac{\max\{4, 1, 9\}}{\min\{4, 1, 9\}} = \frac{9}{1} = 9.
$$

4. (b) Matrizea hertsiki diagonal menperatzailea denez, metodo hauek konbergitzen dira.

 $\text{Jacobi}\text{-}\text{ren}\text{ metodoa erabiliz: }\bm{x}_J^{(1)}=(2,1.375,0.75),\quad \bm{x}_J^{(2)}=(2.125,0.9688,0.9063),\quad \bm{x}_J^{(3)}=$  $(2.0125, 0.9583, 1.0391).$ 

Zehaztasun erlatiboa:  $ze_J = 0.0660$ .

Gauss-Seidel-en metodoa erabiliz:  $\boldsymbol{x}_{GS}^{(1)} = (2, 0.875, 1.0313), \quad \boldsymbol{x}_{GS}^{(2)} = (1.9687, 1.0117, 0.9893),$  $\boldsymbol{x}_{GS}^{(3)}=(2.0045,0.9975,1.0018).$ 

Zehaztasun erlatiboa:  $ze_{GS} = 0.00179$ .

Argi eta garbi  $x = (2, 1, 1)$  soluziora jotzen du.

5. (a) Householder-en bektoreak: 
$$
\mathbf{u}_1 = \begin{bmatrix} 3.4495 \\ 1 \\ 2 \end{bmatrix}
$$
,  $\mathbf{u}_2 = \begin{bmatrix} 0 \\ 4.9447 \\ -1.5266 \end{bmatrix}$ .  
\n $\mathbf{Q} = \begin{bmatrix} -0.4082 & -0.1231 & -0.9045 \\ -0.4082 & -0.8616 & 0.3015 \\ -0.8165 & 0.4924 & 0.3015 \end{bmatrix}$ ,  $\mathbf{R} = \begin{bmatrix} -2.4495 & -6.5320 & 2.8577 \\ 0 & -2.7080 & -5.7853 \\ 0 & 0 & -2.7136 \end{bmatrix}$ .  
\n(b) Householder-en bektoreak:  $\mathbf{u}_1 = \begin{bmatrix} -2.7321 \\ 1 \\ 1 \end{bmatrix}$ ,  $\mathbf{u}_2 = \begin{bmatrix} 0 \\ 4.816 \\ -0.6343 \end{bmatrix}$ .  
\n $\mathbf{Q} = \begin{bmatrix} -0.5774 & -0.4082 & 0.7071 \\ 0.5774 & -0.8165 & 0 \\ 0.5774 & 0.4082 & 0.7071 \end{bmatrix}$ ,  $\mathbf{R} = \begin{bmatrix} 1.7321 & -1.7321 & 0 \\ 0 & -2.4495 & -7.3485 \\ 0 & 0 & 8.4853 \end{bmatrix}$ .  
\n6. (a)  $\mathbf{Q}^t \mathbf{b} = \begin{bmatrix} -2.8577 \\ -11.2013 \\ -2.7136 \end{bmatrix}$ .  
\nAzkenik,  $\mathbf{Rx} = \mathbf{Q}^t \mathbf{b}$  ebatziz,  $\mathbf{x} = \begin{bmatrix} -3 & 2 & 1 \end{bmatrix}^t$  lortzen da.  
\n(b)  $\mathbf{Q}^t \mathbf{b} = \begin{bmatrix} 8.6603 \\ -2.4495 \\ 8.4853 \end{bmatrix}$ .  
\nAzkenik,  $\mathbf{Rx} = \mathbf{Q}^t \mathbf{b}$  ebatz

8. (a)  $A^t A x = A^t b$  ebatziz,  $x^* = [21]^t$  lortzen dugu.

Bestalde, hondarraren norma euklidearra: min  $||Ax - b||_2 = ||Ax^* - b||_2 = 2$ .

9. (a) Householder-en bektoreak: 
$$
\mathbf{u}_1 = \begin{bmatrix} 3.2361 \\ 2 \\ 0 \end{bmatrix}
$$
,  $\mathbf{u}_2 = \begin{bmatrix} 0 \\ -4.4721 \\ 0 \end{bmatrix}$ .  
\n $\mathbf{Q} = \begin{bmatrix} -0.4472 & 0.8944 & 0 \\ -0.8944 & -0.4472 & 0 \\ 0 & 0 & 1.0000 \end{bmatrix}$ ,  $\mathbf{R} = \begin{bmatrix} -2.2361 & 2.2361 \\ 0 & 2.2361 \\ 0 & 0 \end{bmatrix}$ ,  $\mathbf{R}_u = \begin{bmatrix} -2.2361 & 2.2361 \\ 0 & 2.2361 \end{bmatrix}$ .  
\n $\mathbf{Q}^t \mathbf{b} = \begin{bmatrix} -2.2361 \\ 2.2361 \\ 2.0000 \end{bmatrix}$ ,  $(\mathbf{Q}^t \mathbf{b})_u = \begin{bmatrix} -2.2361 \\ 2.2361 \end{bmatrix}$  eta hondarra  $(\mathbf{Q}^t \mathbf{b})_l = 2$  da.

Orain,  $\boldsymbol{R}_u \boldsymbol{x} = (\boldsymbol{Q}^t \boldsymbol{b})_u$  sistema ebatziz,  $\boldsymbol{x}^* = \begin{bmatrix} 2 & 1 \end{bmatrix}^t$  lortzen da. Hondarraren norma euklidearra 2 da (aurreko 8.(a) ariketan lortu dugunaren berdina, bete behar duen bezala).

 $\sqrt{ }$ 

ך

 $\cdot$ 

11. (a) Horretarako min  $\|\boldsymbol{Ax}-\boldsymbol{b}\|_2$  problema ebatzi behar dugu, non  $\boldsymbol{A}=$  $\sqrt{ }$  $\begin{matrix} \phantom{-} \end{matrix}$ −1 1 0 1 1 1 2 1 1  $eta \boldsymbol{b} =$ 

baitira. Orduan  $x^*$  aurkitu daiteke ekuazio normalak ebatziz:  $A^t A x = A^t b$ . Hortik  $\pmb{x}^* = [0.1 \quad 2.2]^t$  lortzen da. Hondarraren norma euklidearra  $\|\pmb{A}\pmb{x}^* - \pmb{b}\|_2 = 2.9496$  da. Ondorioz, eskatutako ekuazio lineala hau da:  $y = 0.1x + 2.2$ .

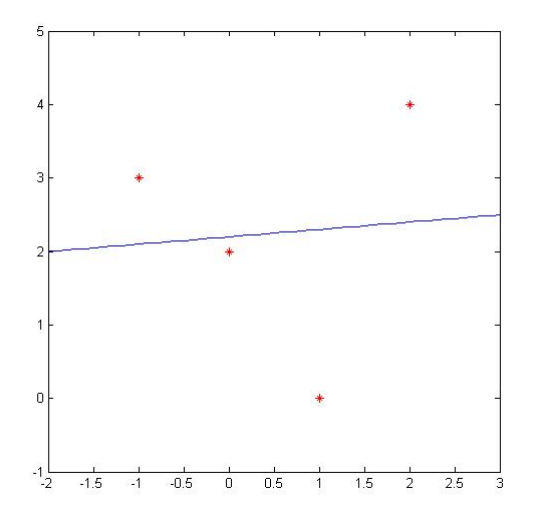

13. (a) QR faktorizazioa erabiltzen da.  $P = 1$  hartuko dugu

 $\bm{Q} =$  $\sqrt{ }$  $\overline{1}$ −0.5774 0.7071 0.4082  $-0.5774$  0  $-0.8165$ −0.5774 −0.7071 0.4082 1  $\Big\vert \ , \quad R =$  $\sqrt{ }$  $\overline{1}$ −1.7321 −1.7321 −4.3301 0 1.4142 0.7071 0 0 0 1  $\vert \cdot$ Orduan  $\boldsymbol{Q}_u =$  $\sqrt{ }$  $\overline{1}$ −0.5774 0.7071  $-0.5774$  0  $-0.5774$   $-0.7071$ 1 matrizearen zutabeek  $K(A)$  azpiespazioaren oinarri bektoriala osatzen dute. (b) Bestalde,  $\mathbf{Q}_l =$  $\sqrt{ }$  $\overline{\phantom{a}}$ 0.4082 −0.8165 0.4082 1 | matrizearen zutabeak $K(\boldsymbol{A})^\perp$ azpiespazioaren oinarri bektoriala osatzen du. (c) R-ren egitura kontuan hartuz,  $R_{11} = \begin{bmatrix} -1.7321 & -1.7321 \ 0 & 1.4142 \end{bmatrix}$  eta  $R_{12} \begin{bmatrix} -4.3301 \ 0.7071 \end{bmatrix}$  (ikus apuntetako 5.13.2. atala). Bestalde  $Q^t b =$  $\sqrt{ }$  $\overline{1}$ −5.1962 −2.8284 0 1 , orduan  $c = [-5.1962 - 2.8284]$ <sup>t</sup> eta hondarra  $d = 0$  da.  $\text{Orain } \boldsymbol{R}_{11}\boldsymbol{y}_{B}=\boldsymbol{c} \text{ ebatziz, } \boldsymbol{y}_{B}=\left[\begin{array}{c}5\ 5\ \end{array}\right]$  $-2$  . Beraz,  $\boldsymbol{x}_B = \boldsymbol{F}$  $\sqrt{ }$  $\overline{1}$ 5 −2  $\boldsymbol{0}$ 1  $\vert$  =  $\sqrt{ }$  $\overline{1}$ 5 −2 0 1  $\vert \cdot$ 

(d) Kalkulatzeko  $x_{LM}$  (5.58) adierazpena kontuan hartzen dugu. Bektore hau kalkulatuko dugu:

$$
\boldsymbol{q} = \boldsymbol{x}_B - \boldsymbol{P}\begin{bmatrix} \boldsymbol{R}_{11}^{-1}\boldsymbol{R}_{12}\\ -1 \end{bmatrix} z.
$$

Horretarako  $\mathbf{R}_{11}\mathbf{w} = \mathbf{R}_{12}$  sistema ebazten dugu,  $\mathbf{w} = \begin{bmatrix} 2 & 0.5 \end{bmatrix}$  lortuz. Hortaz,

$$
\boldsymbol{q} = \begin{bmatrix} 5 \\ -2 \\ 0 \end{bmatrix} - \begin{bmatrix} 2 \\ 0.5 \\ -1 \end{bmatrix} z = \begin{bmatrix} 5 - 2z \\ -2 - 0.5z \\ z \end{bmatrix}
$$

eta  $||\boldsymbol{q}||_2^2 = f(z) = (5-2z)^2 + (-2-0.5z)^2 + z^2 = 5.25z^2 - 18z + 29$  funtzio horren minimoa  $z^* = 1.7143$  da. Ondorioz, zera dugu:

$$
\boldsymbol{x}_{LM} = \begin{bmatrix} 5 - 2 \cdot 1.7143 \\ -2 - 0.5 \cdot 1.7143 \\ 1.7143 \end{bmatrix} = \begin{bmatrix} 1.5714 \\ -2.8571 \\ 1.7143 \end{bmatrix}.
$$

#### 6. Ekuazio ez-linealen sistemen ebazpena

1. Sistema ebazteko 6.1. algoritmoari jarraitzen diogu.

 $\boldsymbol{x}_0 = [0.5 \quad 0.5 \quad 0.5]^t \text{ dugu eta } \boldsymbol{f}(\boldsymbol{x}) = [f_1(\boldsymbol{x}) \quad f_2(\boldsymbol{x}) \quad f_3(\boldsymbol{x})]^t.$ Lau iteraziotan,  $\bm{x}_4 = [0.7852 \quad 0.4966 \quad 0.3699]^t$  lortzen da eta  $\|\bm{f}(\bm{x}_4)\|_{\infty} = 5.4758 \cdot 10^{-10}$ .

3.  $x_0 = \begin{bmatrix} 1.2 & 1.2 \end{bmatrix}^t$  badugu,  $x_1 = \begin{bmatrix} 1.1924 & 1.2218 \end{bmatrix}^t$  eta  $x_2 = \begin{bmatrix} 1.1923 & 1.2216 \end{bmatrix}^t$ . Bestalde,  $||f(x_2)||_{\infty} = 6.1333 \cdot 10^{-8}$  dugu.

 $\pmb{x}_0 = [-0.2 \quad -0.2]^t \; \text{badugu}, \, \pmb{x}_1 = [-0.2905 \quad -0.1238]^t \; \text{eta} \; \pmb{x}_2 = [-0.2861 \quad -0.1182]^t.$ Bestalde,  $||f(x_2)||_{\infty} = 3.1610 \cdot 10^{-5}$  dugu.

5. Hirugarren probleman  $x_0 = \begin{bmatrix} 1.2 & 1.2 \end{bmatrix}^t$  kasurako Broyden-en metodoaren lehenengo bi iterazioak garatuko ditugu.

$$
\boldsymbol{A}_0 = \boldsymbol{J}(\boldsymbol{x}_0) = \begin{bmatrix} 2.4 & -1 \\ -1 & 2.4 \end{bmatrix}.
$$

1. iterazioan zera egiten da:

$$
f(x_0) = [0.04 - 0.06]^t,
$$
  
\n
$$
A_0^{-1} = \begin{bmatrix} 0.5042 & 0.2101 \\ 0.2101 & 0.5042 \end{bmatrix},
$$
  
\n
$$
s_0 = -A_0^{-1} f(x_0) = [-0.007563 \quad 0.02185]^t,
$$
  
\n
$$
x_1 = x_0 + s_0 = [1.1924 \quad 1.2218]^t.
$$

2. iterazioan zera egiten da: lehenengo,  $A_1^{-1}$  lortzen dugu Broyden-en metodoaren urratsei jarraituz (ikus 6.2. algoritmoa).

$$
A_1^{-1} = A_0^{-1} + \frac{({\bf s}_0 - A_0^{-1}{\bf y}_0){\bf s}_0^t A_0^{-1}}{\bf s}_0^t A_0^{-1}{\bf y}_0
$$
kalkulatzeko hurrengoa egingo dugu:  

$$
{\bf y}_0 = {\bf f}({\bf x}_1) - {\bf f}({\bf x}_0) = [0.04114 \quad 0.06128]^t,
$$

$$
{\bf z} = -A_0^{-1}{\bf y}_0 = [-0.03362 \quad -0.03954]^t,
$$

$$
p = -s_0^t z_0 = 0.08816,
$$
  
\n
$$
C = \frac{(s_0 + z)s_0^t A_0^{-1}}{p} = \begin{bmatrix} 11.273 & 11.389 \\ 11.505 & 11.624 \end{bmatrix} \text{ eta}
$$
  
\n
$$
A_1^{-1} = A_0^{-1} + C = \begin{bmatrix} 11.78 & 11.60 \\ 11.72 & 12.13 \end{bmatrix}.
$$
  
\nOrain  $x_2$  kalkulatzen da:  
\n
$$
s_1 = -A_1^{-1} f(x_1) = [-0.001514 \ -0.002264]^t, \text{ eta azkenik},
$$
  
\n
$$
x_2 = x_1 + s_1 = [1.191 \ 1.220]^t.
$$
  
\nBestalde,  $||f(x_2)||_{\infty} = ||(-0.001519, -0.002264)||_{\infty} = 0.002264.$ 

- 8. (a)  $f_1(1, 1) = 0$  eta  $f_2(1, 1) = 0$  dugunez,  $(1, 1)$  sistemaren soluzio bat da. f1(−1, −1) = 0 eta f2(−1, −1) = 0 dugunez, (−1, −1) sistemaren beste soluzio bat da.
	- (b) Jakobiarrak soluzioen inguruan ia singularrak direnez Newton-en sistema ebazteko baldintzaren arazoak izango ditugu.